# Migrating from Joomla 3 to 4 **Tim Davis**

Please Visit the JoomlaDay USA 2022 Sponsors

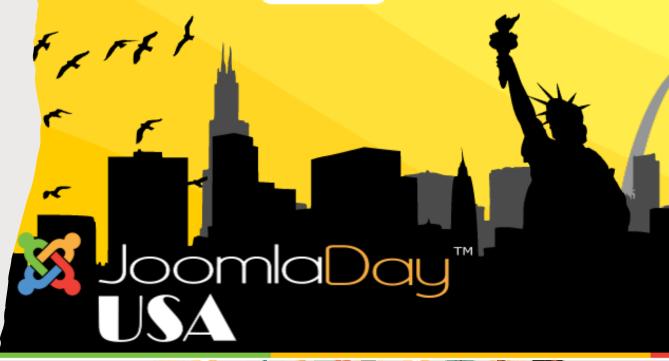

https://jdayusa.com/sponsors

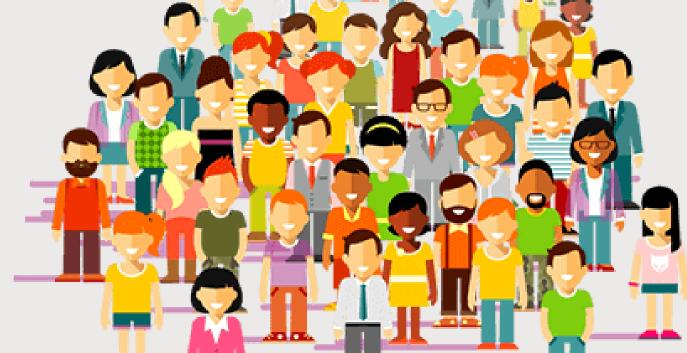

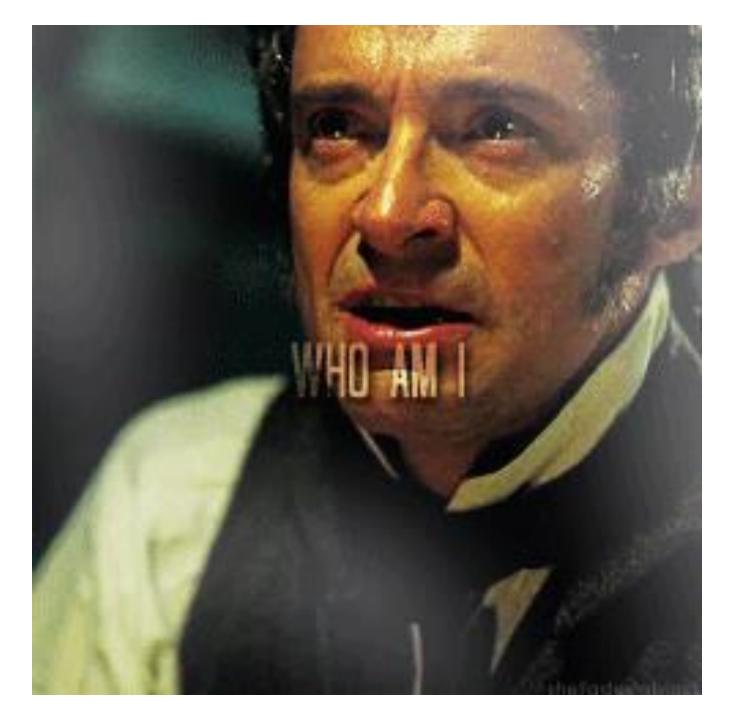

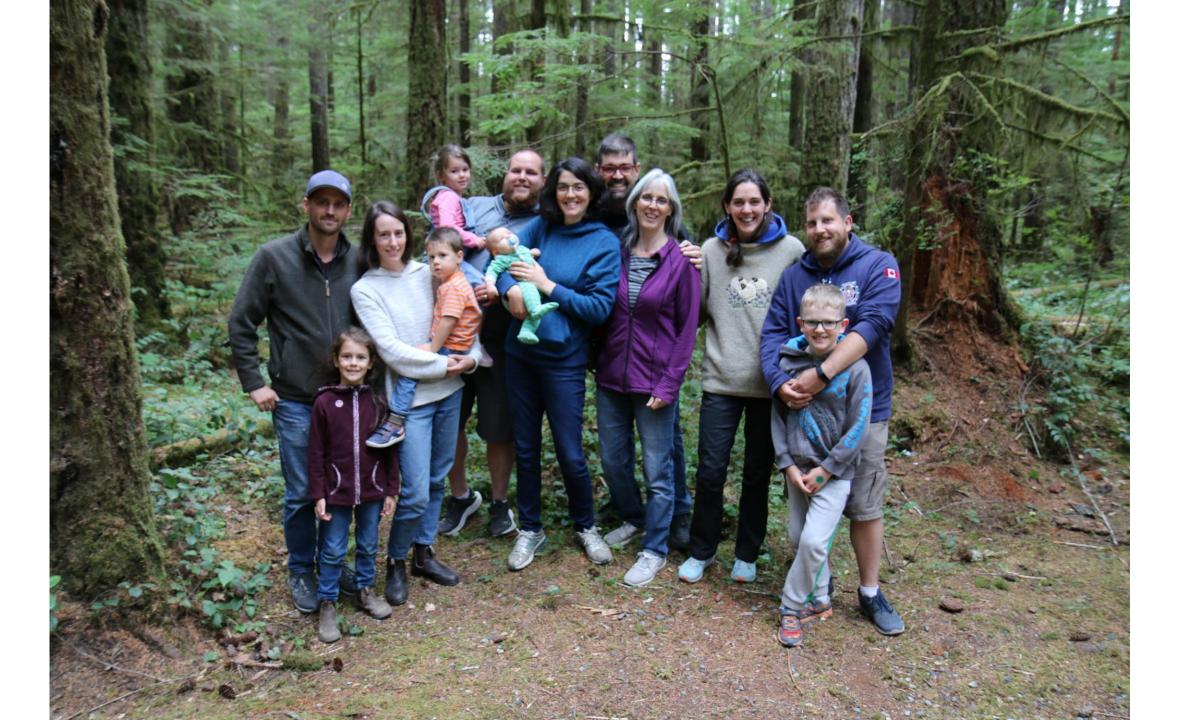

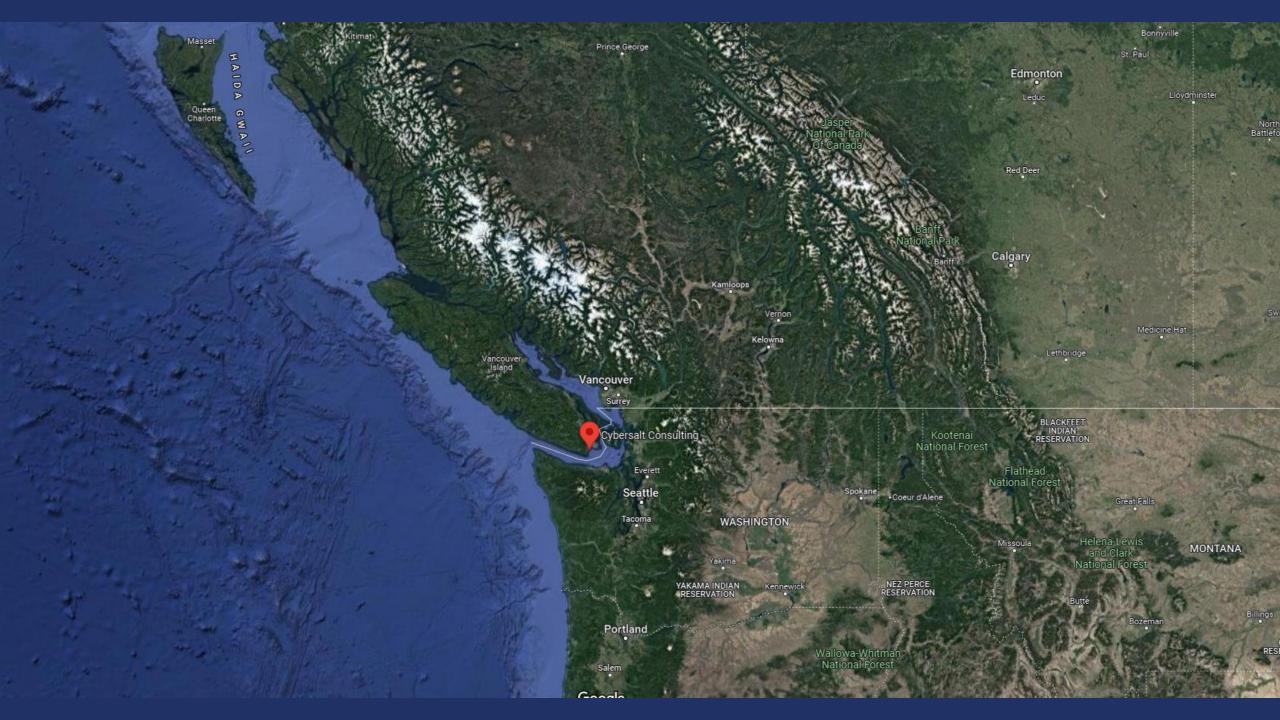

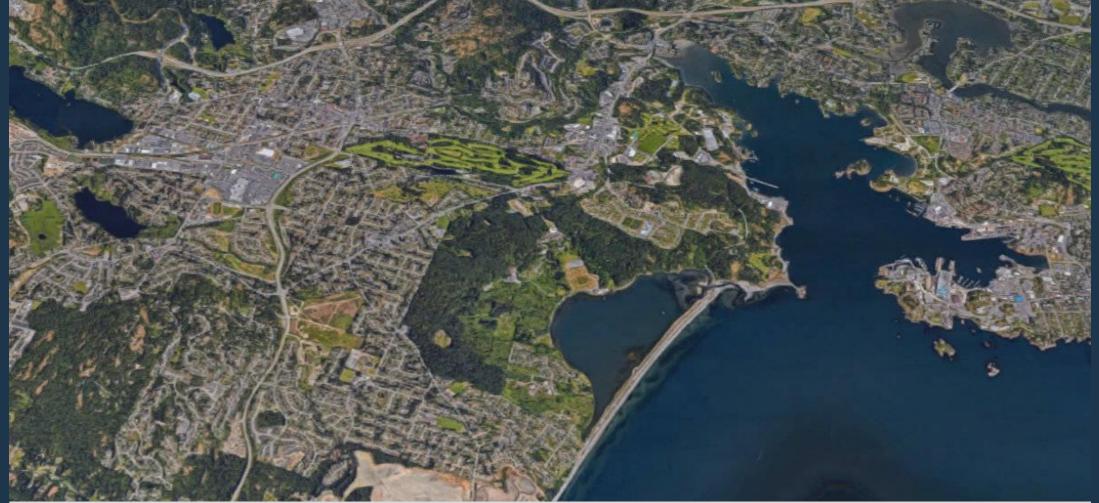

Cybersalt Consulting sits on the ancestral lands of Teechamista and the Lekwungen-speaking people of the Songhees and Esquimalt Nations. This land is defined by the 1850 <u>Douglas Treaty with the</u> <u>Teechamitsa people</u>. My Joomla Story

- 1996 Began playing around with email lists
- 1998 Started building webpages with Microsoft Frontpage and then Dreamweaver
- 2004 Found Mambo in the Fantastico quick installer of my hosting account
- 2005 Followed the key talent behind Mambo as they forked to Joomla

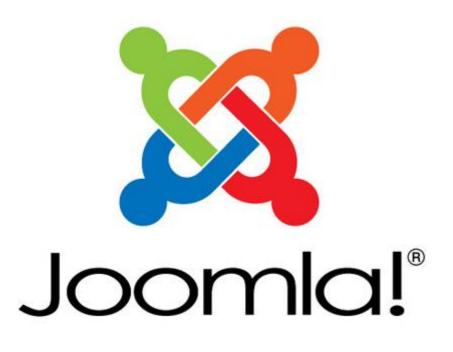

My Joomla Story

- 2013 Started my BasicJoomla Tutorials YouTube Channel
- 2017 Went full-time, making Cybersalt Consulting my sole income source
- 2019 Cohosted JoomCast Podcast for 22 Episodes
- 2020 Incorporated Cybersalt
- 2022 Hired first employee

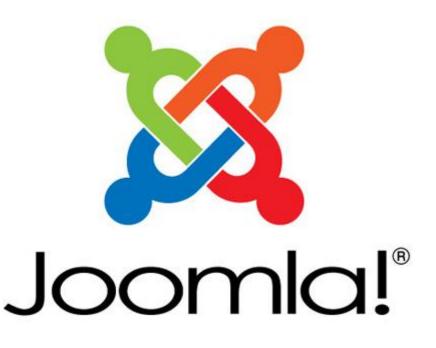

Do you have to Migrate J3 to J4 right away?

- Joomla 3.10 was released August 17, 2021
- Bug and security support will continue until August 17, 2023

https://docs.joomla.org/Joomla! CM S\_versions

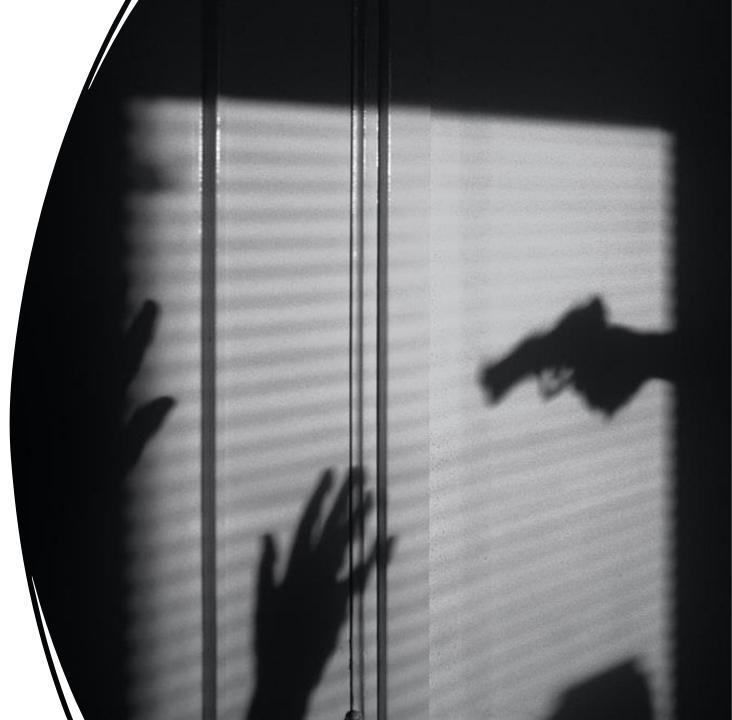

# Why Migrate?

 Joomla 4 Offers a New World Of Possibilities

https://www.joomla.org/4/

 Migration is like moving to a new house or a remodel

https://docs.joomla.org/Why Migr ate

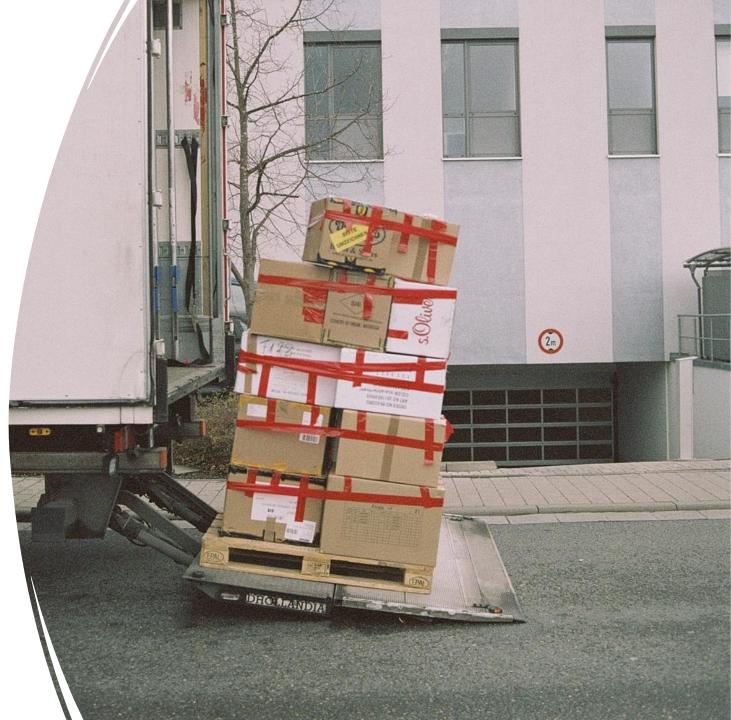

#### What Skills Does Migrating Require?

• Take the Migration Step by Step Self Assessment

https://docs.joomla.org/Migratio n Step by Step Self Assessmen t

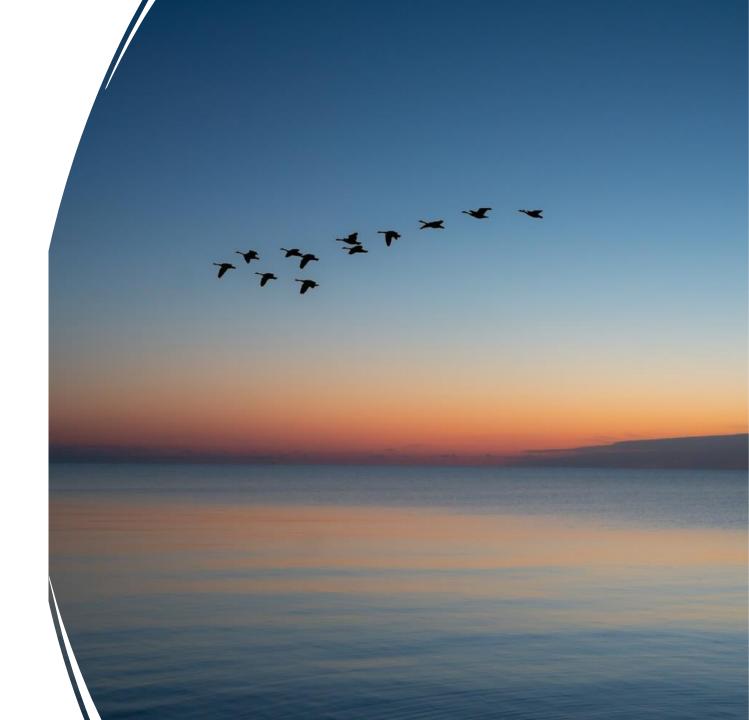

# Backup Before Migrating

 Backup Your Joomla site with Akeeba Backup

https://youtu.be/n43ta1bEiao

• Backup Your Joomla site with a tool your webhosting offers

https://youtu.be/n43ta1bEiao

✓ Download your backup through your webhosting control panel to make sure you have access if something unexpected happens!

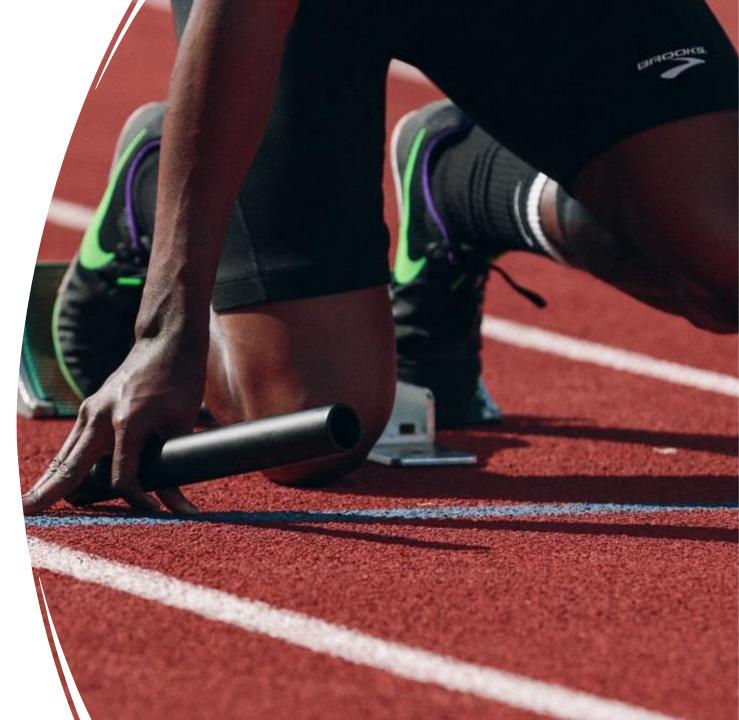

#### Duplicate your Site

 Make a copy of your Joomla Site by installing your Akeeba Backup to a subdomain

https://www.youtube.com/watch?v=xb55Cjc9RCs

- Make a Staging Area for your Joomla site using:
  - ✓ StageIt Extension for Joomla

https://www.youtube.com/watch?v=4Xu4o0g2-RY

✓ A tool in your webhosting control panel -Softaculous?

https://www.youtube.com/watch?v=IsIA720oAWQ

✓ Don't merge a successful migration back into Joomla 3

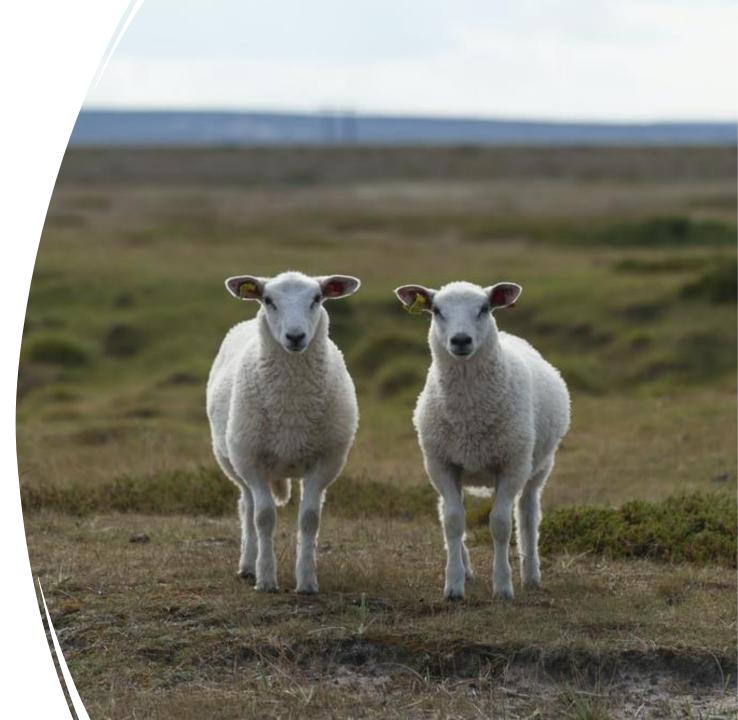

## Practice Migrating

• Practice migrating using a copy of your site.

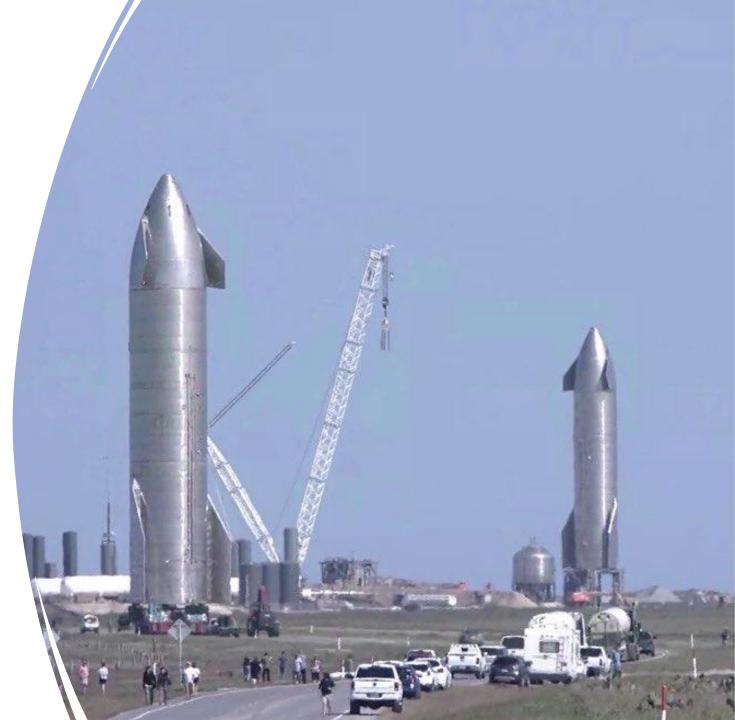

## Practice Migrating

- If a practice migration fails, restore that copy, make adjustments to it, try again.
- Keep a record of the changes that are successful and carefully make them to your live site.
- Regularly Backup your live site as you make adjustments.

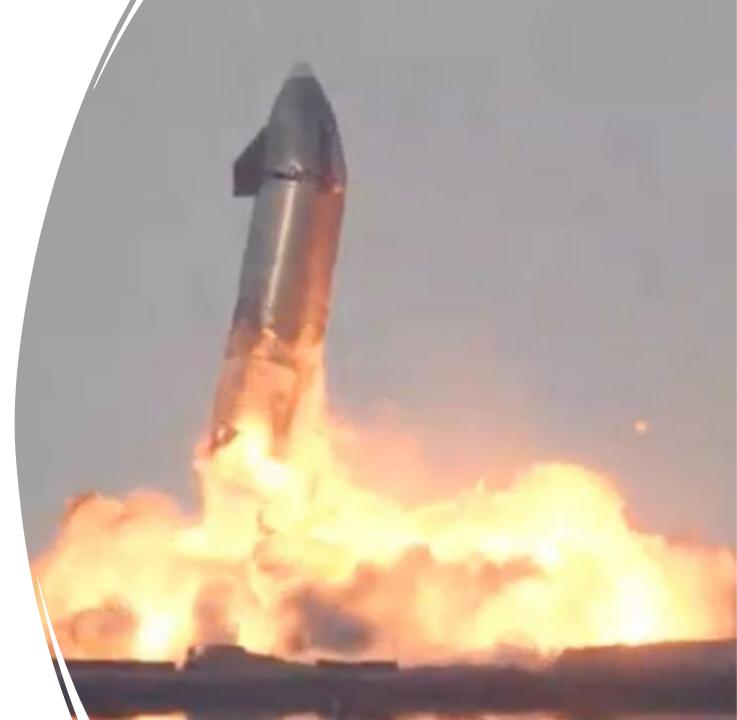

#### Success!

- Once you successfully migrate a copy of your site, put your live site offline and migrate it.
- Backup your new Joomla 4 Site

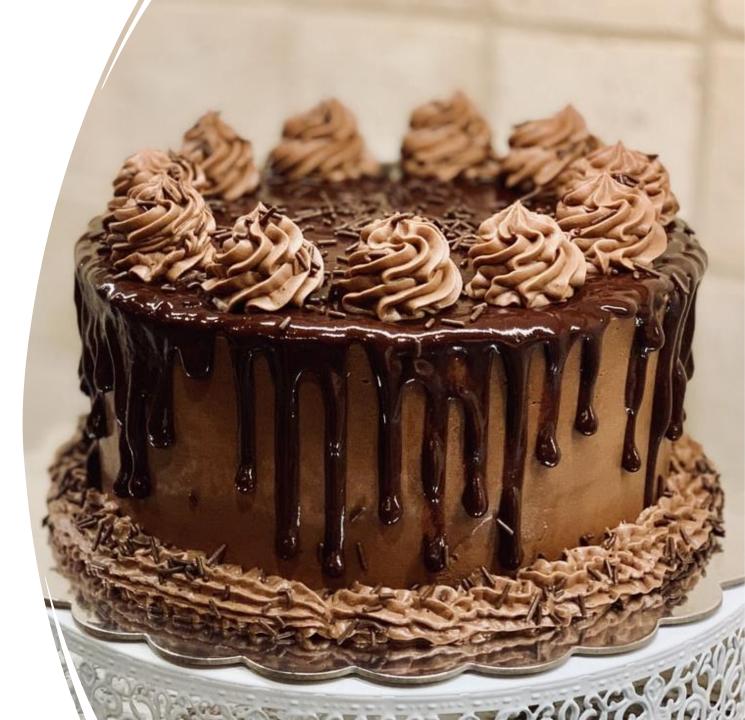

#### Or Just Give'r

- Don't bother backing your site up
- Don't bother practicing or testing
- What could go wrong?
- <u>https://youtu.be/snTaSJkOn\_Y?t=</u>
  <u>82</u>

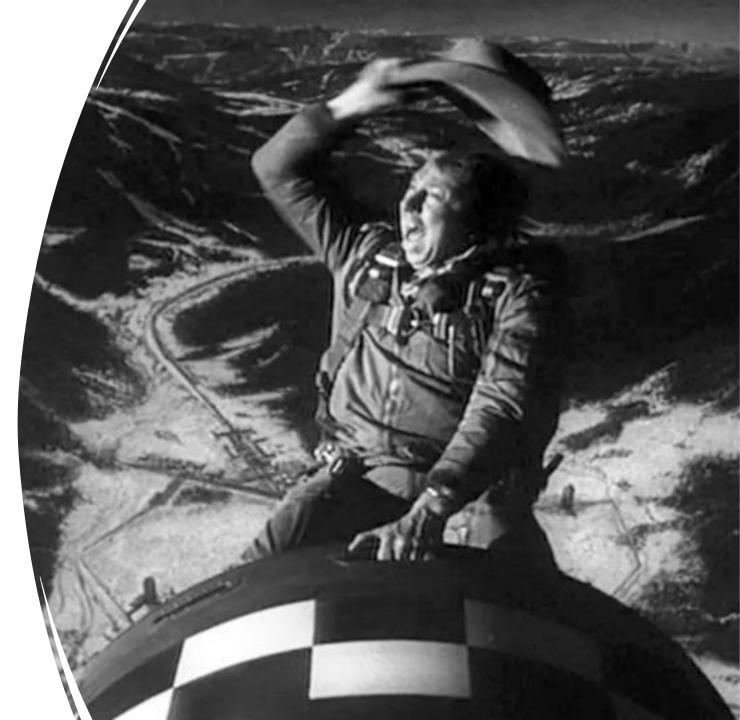

#### Example #1 - Core Joomla 3 Migration

- <u>https://jday1.basicjoomla.com/administrator</u>
- Components>Joomla! Update
- Options
- Change Update Update Channel to "Joomla Next"
- Work Through Pre-Update Check
- Live Update Tab > Review Warnings
- Check Box to Ignore Warnings
- Install the Update

# Example #2 - Core Joomla 3 with Latest Akeeba Backup

- <u>https://jday2.basicjoomla.com/administrator</u>
- Migration Steps
- Update Akeeba to V9

Example #3 – An extension has no update information available?

- <u>https://jday3.basicjoomla.com/administrator</u>
- Pre-update checks not 100% reliable
- Look for clue in "No Update Required" area

✓ Example: Current version of Convert Forms from <u>www.tassos.gr</u>

 Check Developer Site / Contact the developer <u>https://www.tassos.gr/joomla-extensions/convert-forms</u> Example #4 – An extension has J3 update information available but not J4?

- <u>https://jday4.basicjoomla.com/administrator</u>
- Pre-update checks not 100% reliable
- Example: Current version of Extension Manager from www.regularlabs.com

✓ Check Developer Site / Contact the developer <u>https://regularlabs.com/extensionmanager</u>

#### What if a key extension is not J4 ready?

- Can you wait?
- Is it redundant because of features that are now core in Joomla 4?
- Can you find a J4 ready extension that does the same thing?
- Can you live without it?

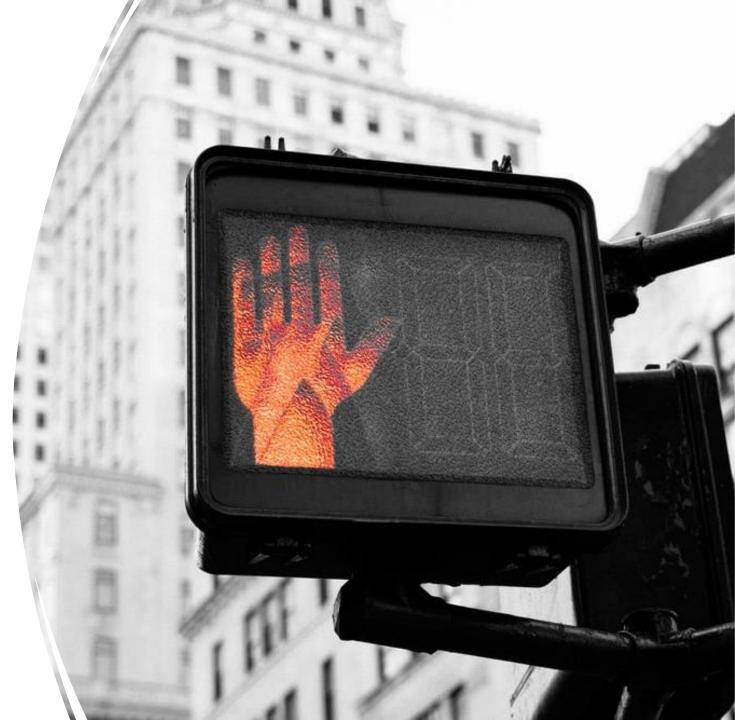

#### You aren't Alone! Joomla means "All Together"

- The Joomla Forum https://forum.joomla.org/
- Joomla FaceBook Group <u>https://www.facebook.com/groups/joomla</u> <u>nospam</u>
- Google / Bing / YouTube

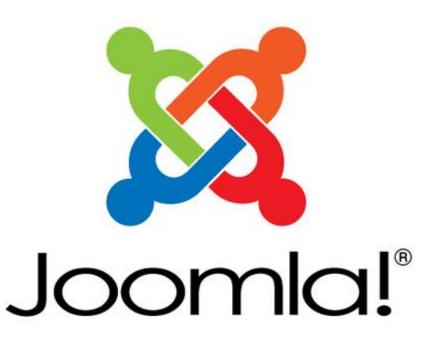

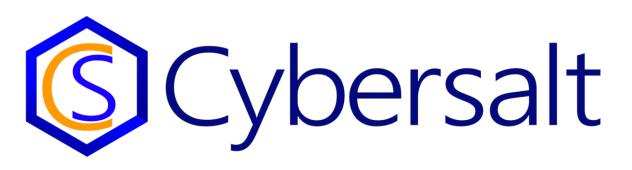

Email: <u>tim@cybersalt.com</u> Youtube: <u>www.youtube.com/basicjoomla</u> Skype: @cybersalt Twitter: @cybersalt FaceBook: <u>www.facebook.com/cybersalt</u> LinkedIn: <u>www.linkedin.com/in/cybersalt</u> <u>www.cybersalt.com</u> <u>www.basicjoomla.com</u>

My Slides from Today: <u>https://cybersalt.com/tag/joomladay-usa</u>

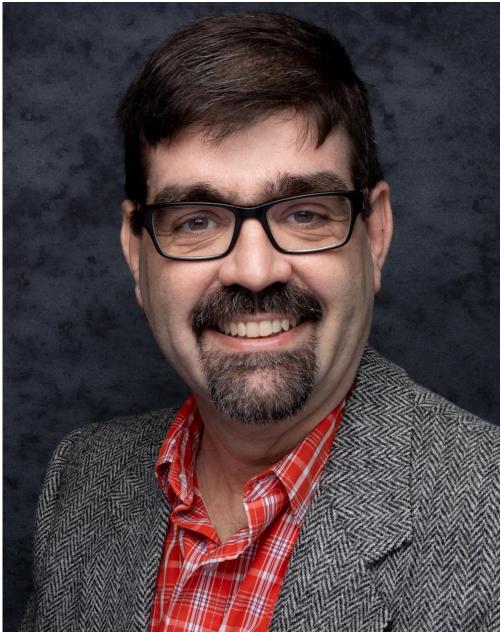